## **Ride-Out Team Check-In Process**

**Step 1**: The Emergency Operations Center (EOC) will provide a link for you to distribute to all the members of your Ride-Out Team. Members will simply click the link provided and complete the form.

**Step 2**: Once the email has been distributed, All Ride-Out Team Leads, Deputy Leads and Members will check-in via the form.

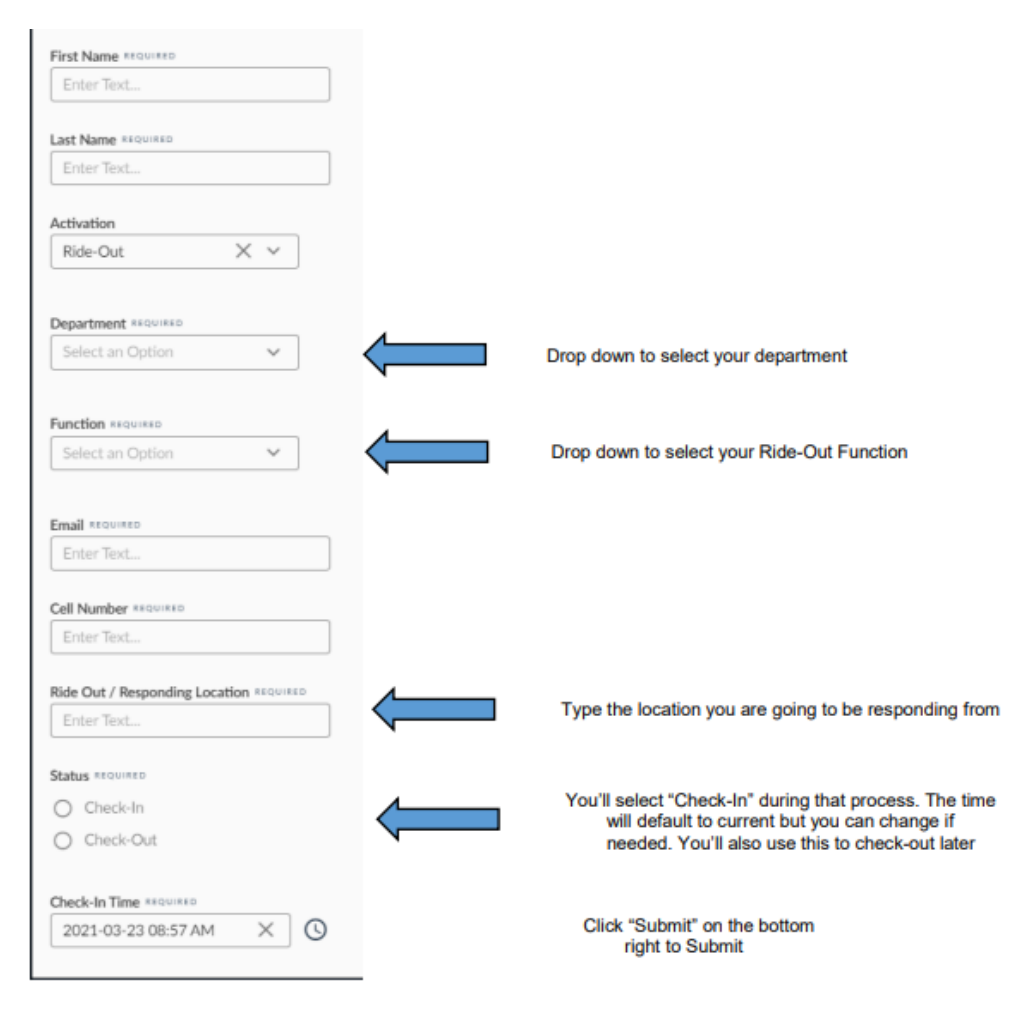

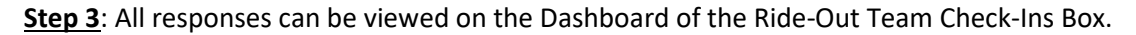

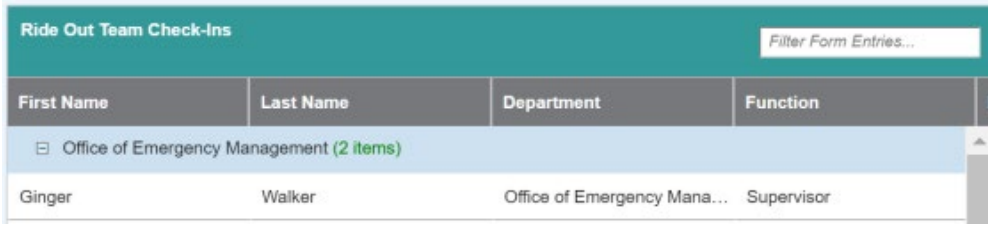